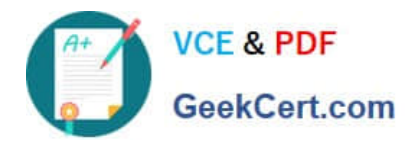

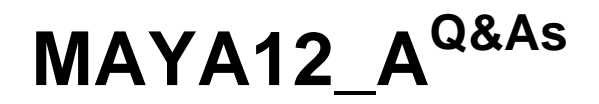

Maya 2012 Certified Associate Examination

# **Pass Autodesk MAYA12\_A Exam with 100% Guarantee**

Free Download Real Questions & Answers **PDF** and **VCE** file from:

**https://www.geekcert.com/maya12\_a.html**

# 100% Passing Guarantee 100% Money Back Assurance

Following Questions and Answers are all new published by Autodesk Official Exam Center

**63 Instant Download After Purchase** 

**@ 100% Money Back Guarantee** 

365 Days Free Update

800,000+ Satisfied Customers

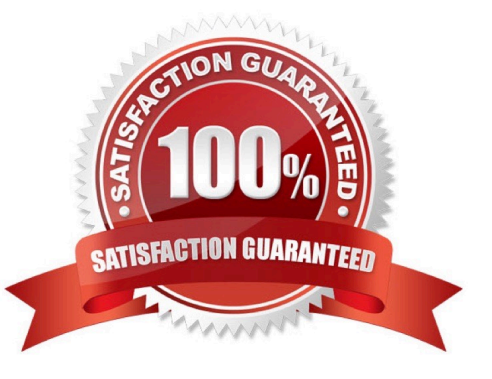

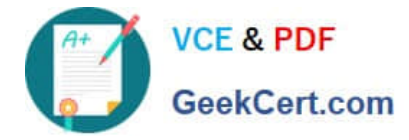

# **QUESTION 1**

Which statement is most accurate? DmapAutofocus...

A. adjusts the size of the square grid of pixels that\\'s placed in front of the light for the first pass Raytrace Shadow calculation

- B. is the attribute that controls the focal point used in depth of field calculation
- C. controls the shadow anti-aliasing level used for the Raytrace Shadow calculation
- D. is the attribute that automatically controls where the Dmap will be focused.

Correct Answer: B

# **QUESTION 2**

What does the Interactive Split Tool do?

- A. Splits the selected edges in their winding direction, changing their connectivity one vertex at a time
- B. Specifies the direction in which the curve on the mesh will be projected
- C. Splits one or more faces on a polygon mesh into multiple faces after you specify the split location on the mesh
- D. Transfers vertex information between meshes that have the same topology

Correct Answer: C

#### Reference:

http://lesterbanks.com/2011/03/autodesk-announces-maya-2012/ (search `interactive split tool\\')

#### **QUESTION 3**

What does the Search and Replace Names option help you rename?

- A. One object at a time,
- B. Multiple objects at a time.
- C. Multiple objects and hierarchies
- D. Objects and Attribute names

Correct Answer: B

Reference:

http://www.autodesk.com/us/maya/2011help/index.html?url=./files/Viewing\_the\_scene\_Using\_the \_ViewCube.htm,topicNumber=d0e70082

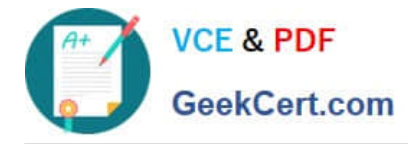

# **QUESTION 4**

What will a Dmap shadow do that a Raytrace Shadow will not? A Dmap shadow will...

- A. be visible in an IPR.
- B. create volumetric shadows through a light fog.
- C. produces correct shadows from transparent colored surfaces
- D. produces correct shadows from Cloud Render Type particles

Correct Answer: B

# **QUESTION 5**

What effect does the Break Tangent action have on a selected animation tangent?

A. Allows manipulation of the in and out tangent handles individually so you can edit the curve segment entering or exiting the key without affecting its opposite handle.

B. Causes the manipulation of an in or out tangent handle to affect its opposite handle equally

C. Specifies that when you move a tangent, only its angle can be changed.

D. Specifies that when you move a tangent its angle and weight can be changed.

Correct Answer: A

Reference:

http://www.expertrating.com/courseware/MAYACourse/MAYA-Animation-Basics-1.asp (search`break tangents\\')

[MAYA12\\_A Practice Test](https://www.geekcert.com/maya12_a.html) [MAYA12\\_A Study Guide](https://www.geekcert.com/maya12_a.html) [MAYA12\\_A Exam](https://www.geekcert.com/maya12_a.html)

**[Questions](https://www.geekcert.com/maya12_a.html)**